# Komputer w szkole podstawowej z metodyk – opis przedm

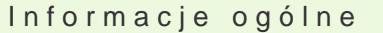

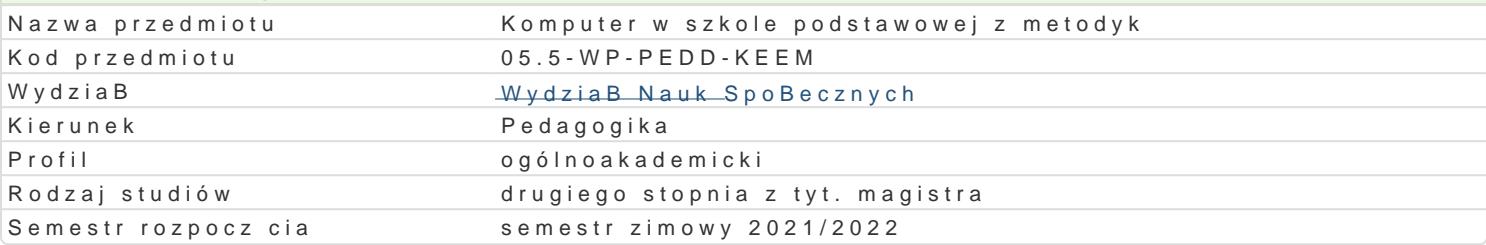

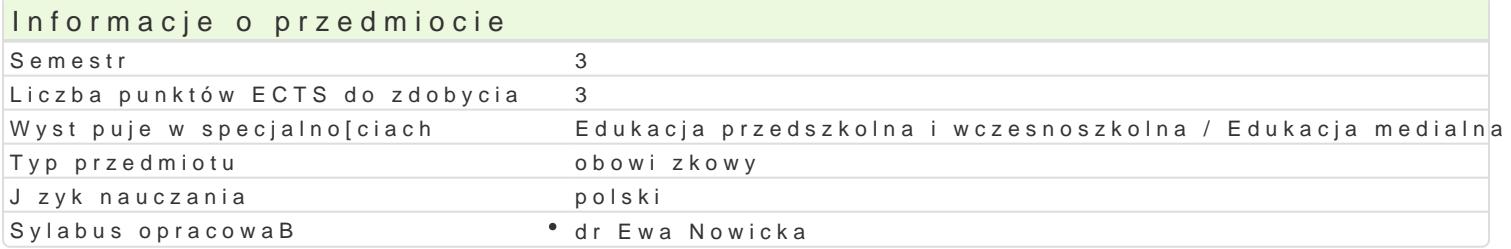

### Formy zaj

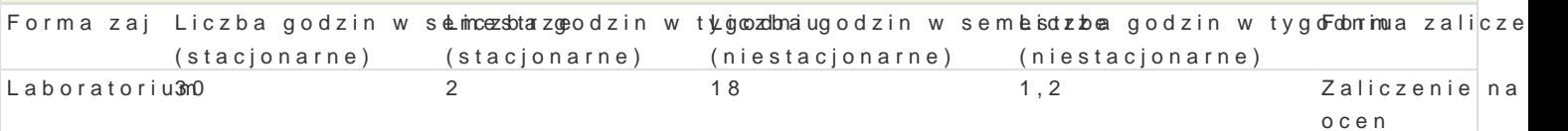

### Cel przedmiotu

Celem przedmiotu jest przygotowanie studenta do prowadzenia edukacji komputerowej na poziomie sz konieczne do organizowania warsztatu pracy nauczyciela, przygotowania i poprowadzenia zaj w klastowania nauczyciela na podstawie darmowych aplikacji, korzystania z zasobów internetowych w edukacji. Pok

### Wymagania wst pne

Wiadomo[ci z zakresu dydaktyki ogólnej, mediów w edukacji. Wiedza i umiej tno[ci w zakresie przedm

### Zakres tematyczny

Komputer i Internet w warsztacie pracy nauczyciela.

Darmowe aplikacje internetowe niezb dne w projektowaniu i opracowaniu materiaBów edukacyjnych w Program Worpwaajlektowanie i tworzenie materiaBów dydaktycznych stanowi cych multimedialna pomoc Opracowanie projektu wiczeD i zadaD oraz prezentacja i omówienie pracy studenta.

Program Quipzlizztz orma internetowa do tworzenia quizów wedBug koncepcji nauczyciela. Poznanie mo|l przez studenta tematyce w zakresie edukacji wczesnoszkolnej. Prezentacja i omówienie przygotowan Program Genialty imater do tworzenia wizualnych i interaktywnych materiaBów edukacyjnych. Poznanie zadaD, kart pracy na poziomie edukacji wczesnoszkolnej. Prezentacja i omówienie opracowanych mat Program Gaanpla kacja internetowa umo|liwiaj ca tworzenie projektów graficznych. Poznanie najwa|niejs ogBoszenia, zaproszenia, kartki okoliczno[ciowej, ulotki, dyplomu - materiaBów na poziomie edukacj materiaBów. Omówienie metodyki wykorzystania przygotowanych prac w procesie ksztaBcenia.

### Metody ksztaBcenia

wiczenia praktyczne, praca indywidualna, praca z partnerem, praca w grupie.

#### Efekty uczenia si i metody weryfikacji osigania efektów uczenia si Opis efektu Symbole Metody weryfikaFogima zaj

efektów

Potrafi kreowa sytuacje dydaktyczne sBu|ce aktywno[ci i rozwojĶowi contesserwanQ jecizniów boorazoriu popularyzacji wiedzy; dobiera metody pracy klasy oraz [rodki d\*y\_ktaktorzneo oventam z zakresu technolo informacyjno-komunikacyjnej, aktywizuj ce uczniów i uwzgl dnia j <u>kel</u>eh zródmineowane potrzeby edukacyjne. praktycznych

studenta przygotowanie projektu

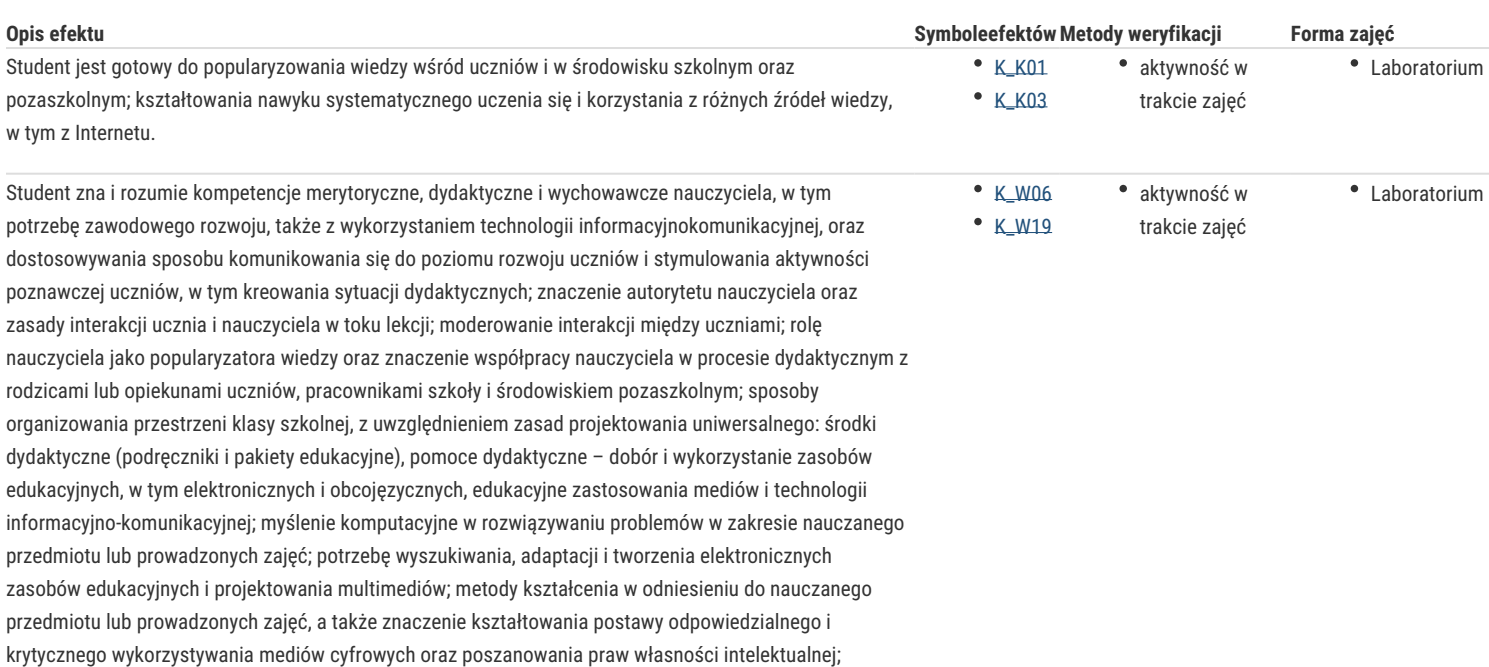

# Warunki zaliczenia

Warunkiem zaliczenia jest aktywność na zajęciach, przygotowanie i prezentacja materiałów edukacyjnych uwzględniających wykorzystanie poznanych aplikacji.

## Literatura podstawowa

Juszczyk S., Janczyk J., Morańska D., D*ydaktyka informatyki i technologii informacyjnej*, Toruń 2004. Juszczyk S., red., *Metodyka nauczania Informatyki w szkole*, Toruń 2001. Kron F. Sofos A., *Dydaktyka mediów*, Gdańsk 2009.

## Literatura uzupełniająca

Arends R.I., *Uczymy się nauczać*, Warszawa 2002. Goźlińska E., *Nie lekcje, lecz zajęcia edukacyjne*, Warszawa 2005. Kruszewski K., red., *Sztuka nauczania: czynności nauczyciela*, T. I-II, Warszawa 2002.

### Uwagi

Zmodyfikowane przez dr Ewa Nowicka (ostatnia modyfikacja: 03-05-2021 20:34)

Wygenerowano automatycznie z systemu SylabUZ